สอนใช้ Photoshop ทำโลโก้

## เขียนโดย Administrator วันพุธที่ 14 พฤศจิกายน 2012 เวลา 14:29 น. - แก้ไขล่าสุด วันพุธที่ 21 มีนาคม 2018 เวลา 13:40 น.

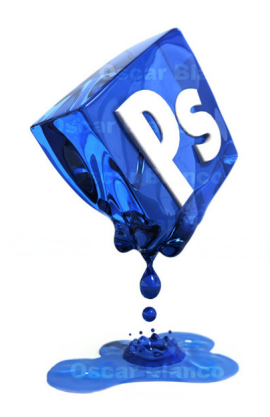